This is the Revision A verion of the <u>In8 RoboBrick</u>. The status of this project is that it has been <u>replaced</u> by the <u>InOut10 RoboBrick</u>.

## In8 Robobrick (Revision A)

### **Table of Contents**

This document is also available as a PDF document.

- 1. Introduction
- 2. Programming
- 3. Hardware
  - ♦ 3.1 Circuit Schematic
  - ♦ 3.2 Printed Circuit Board
- <u>4. Software</u>
- <u>5. Issues</u>

### 1. Introduction

The In8 RoboBrick allows you to read up to 8 digital inputs. An interrupt can be generated on the states of selected inptus.

A picture of the In8-A RoboBrick is shown below:

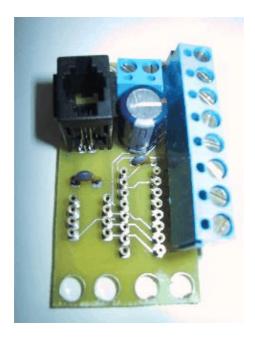

## 2. Programming

The basic operation is to send a query to the In8 RoboBrick to read the 4 bits of data. The programmer can download a complement mask to cause any of the bits to be complemented prior to reading.

The In8 RoboBrick supports <u>RoboBrick Interrupt Protocol</u>. The interrupt pending bit is set whenever the the formula:

$$L\&(\sim I) \mid H\&I \mid R\&(\sim P)\&I \mid F\&P\&(\sim I)$$

is non-zero, where:

- I is the current input bits XOR'ed with the complement mask (C)
- P is the previous value of I
- L is the low mask
- H is the high mask
- R is the raising mask
- F is the falling mask

and

- ~ is bit—wise complement
- | is bit-wise OR
- & is bit-wise AND

Once the interrupt pending bit is set, it must be explicitly cleared by the user.

The In8 RoboBrick supports both the standard shared commands and the shared interrupt commands in addition to the following commands:

| Command                 | Send/   | Byte Value |   |   |   |   |   |   |   | Discussion                                  |
|-------------------------|---------|------------|---|---|---|---|---|---|---|---------------------------------------------|
|                         | Receive | 7          | 6 | 5 | 4 | 3 | 2 | 1 | 0 | Discussion                                  |
| Read Inputs             |         |            |   |   |   |   |   |   | 0 | Return input values abcdefgh (after XOR'ing |
|                         | Receive | a          | b | c | d | e | f | g | h | with complement mask)                       |
| Read Complement<br>Mask | Send    | 0          | 0 | 0 | 0 | 0 | 0 | 0 | 1 | Return complement mask ccccccc              |
|                         | Receive | c          | c | c | c | c | c | c | c |                                             |
| Read Low Mask           | Send    | 0          | 0 | 0 | 0 | 0 | 0 | 1 | 0 | Return low mask <i>llllllll</i>             |
|                         | Receive | l          | l | l | l | l | l | l | l |                                             |
| Read High Mask          | Send    | 0          | 0 | 0 | 0 | 0 | 0 | 1 | 1 | Return high mask hhhhhhhhh                  |
|                         | Receive | h          | h | h | h | h | h | h | h |                                             |
| Read Raising Mask       | Send    | 0          | 0 | 0 | 0 | 0 | 1 | 0 | 0 | Return raising mask rrrrrrr                 |
|                         | Receive | r          | r | r | r | r | r | r | r |                                             |
| Read Falling Mask       | Send    | 0          | 0 | 0 | 0 | 0 | 1 | 0 | 1 | Return falling mask ffffffff                |
|                         | Receive | f          | f | f | f | f | f | f | f |                                             |
| Read Raw                |         |            |   |   |   |   |   |   |   | Return raw data abcd (without XOR'ing with  |
|                         | Receive | a          | b | c | d | e | f | g | h | complement mask)                            |
| Set Complement<br>Mask  |         |            |   |   | 0 |   |   |   |   | Set complement mask to ccccccc              |
|                         | Send    | c          | c | c | С | c | c | c | С |                                             |
| Set Low Mask            | Send    | 0          | 0 | 0 | 0 | 1 | 0 | 1 | 0 | Set low mask to IllIllII                    |
|                         | Send    | l          | l | l | l | l | l | l | l | Det 10w mask to mum                         |
| Set High Mask           | Send    | 0          | 0 | 0 | 0 | 1 | 0 | 1 | 1 | Set high mask to hhhhhhhhh                  |

|                           |         |   |   |   | h |   |   |   |   |                                                                         |
|---------------------------|---------|---|---|---|---|---|---|---|---|-------------------------------------------------------------------------|
| Set Raising Mask          | Send    | 0 | 0 | 0 | 0 | 1 | 1 | 0 | 0 | Set raising mask to rrrrrrr                                             |
|                           | Send    | r | r | r | r | r | r | r | r |                                                                         |
| Set Falling Mask          | Send    | 0 | 0 | 0 | 0 | 1 | 1 | 0 | 1 | Set falling mask to ffffffff                                            |
|                           | Send    | f | f | f | f | f | f | f | f |                                                                         |
| Read Interrupt Bits       | Send    | 1 | 1 | 1 | 0 | 1 | 1 | 1 |   | Return the interrupt pending bit $p$ and the interrupt enable bit $e$ . |
|                           | Receive | 0 | 0 | 0 | 0 | 0 | 0 | e | p |                                                                         |
| Set Interrupt<br>Commands | Send    | 1 | 1 | 1 | 1 | 0 | c | c | c | Set Interrupt Command ccc.                                              |
| Shared Commands           | Send    | 1 | 1 | 1 | 1 | 1 | c | c | c | Execute Shared Command ccc.                                             |

### 3. Hardware

The hardware consists of a circuit schematic and a printed circuit board.

#### 3.1 Circuit Schematic

The schematic for the In8 RoboBrick is shown below:

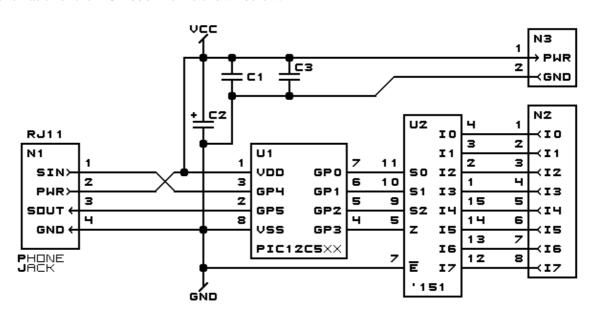

```
INS ROBOBRICK MODULE (REV. A)
COPYRIGHT (C) 2000 -- WAYNE C. GRAMLICH
```

The parts list kept in a separate file  $--\underline{\text{in 8.ptl}}$ .

#### 3.2 Printed Circuit Board

The printed circuit board files are listed below:

#### in8 back.png

The solder side layer.

3. Hardware 3

#### in8 front.png

The component side layer.

#### in8 artwork.png

x The artwork layer.

in8.gbl

The RS-274X "Gerber" back (solder side) layer.

in8.gtl

The RS-274X "Gerber" top (component side) layer.

in8.gal

The RS-274X "Gerber" artwork layer.

in8.drl

The "Excellon" NC drill file.

in8.tol

The "Excellon" tool rack file.

#### 4. Software

The In8 software is available as one of:

in8.ucl

The µCL source file.

in8.asm

The resulting human readable PIC assembly file.

<u>in8.lst</u>

The resulting human readable PIC listing file.

in8.hex

The resulting Intel<sup>®</sup> Hex file that can be fed into a PIC12C5xx programmer.

In addition, there is a test suite available as:

in8 test.ucl

The µCL source file.

in8 test.asm

The resulting human readable PIC assembly file.

in8 test.lst

The resulting human readable PIC listing file.

in8 test.hex

The resulting Intel<sup>®</sup> Hex file that can be fed into a PIC12C5xx programmer.

## 5. Issues

The following issues have come up:

- The 2200 µF capacitor does not fit between the RJ11 and the terminal strip.
- One of the traces has an unnecessary kink in it.
- The 8-pin terminal strip is too close to the the 74LS151.
- The terminal strip holes are too small.
- The Lego holes are not right.
- The RJ11 holes are not right.
- We need to switch over to a 6-wire RJ11 connector.

4. Software 4

Copyright (c) 2000–2002 by Wayne C. Gramlich. All rights reserved.

4. Software 5

In8 RoboBrick (Revision A)

4. Software 6

## A. Appendix A: Parts List

```
# Parts list for In8 RoboBrick (Rev. A)
#
C1: Capacitor10pF - 10 pF Ceramic Capacitor [Jameco: 15333]
C2: Capacitor2200uF - 2200 uF 6.3V Electrolytic Capacitor [Jameco: 133145]
C3: Capacitor10pF - 10 pF Ceramic Capacitor [Jameco: 15333]
N1: RJ11Female4_4.RBSlave - Female RJ11 (4-4) Phone Jack [Digikey: A9071-ND]
N2: TerminalStrip8_In8 - 8 Junction Terminal Strip [4 Jameco: 189675]
N3: TerminalStrip2.In8 - 2 Junction Terminal Strip [Jameco: 189675]
U1: PIC12C509.In8 - Microchip PIC12C509 [Digikey: PIC12C509A-04/P-ND]
U2: 74HCT151 - 8 to 1 Selector [Digikey: CD74HCT151E]
```

# **B. Appendix B: Artwork Layer**

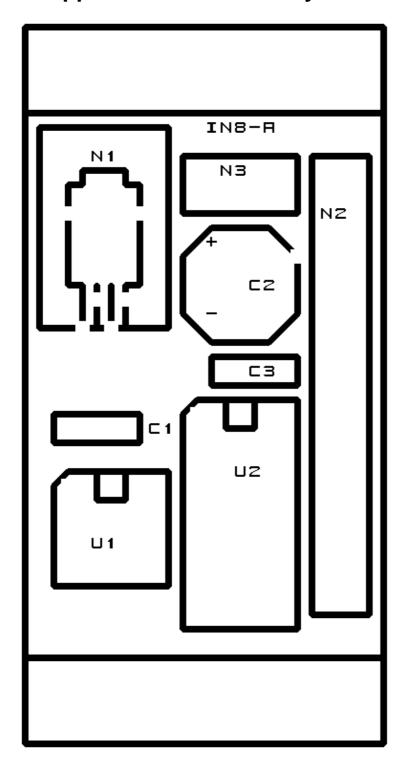

## C. Appendix C: Back (Solder Side) Layer

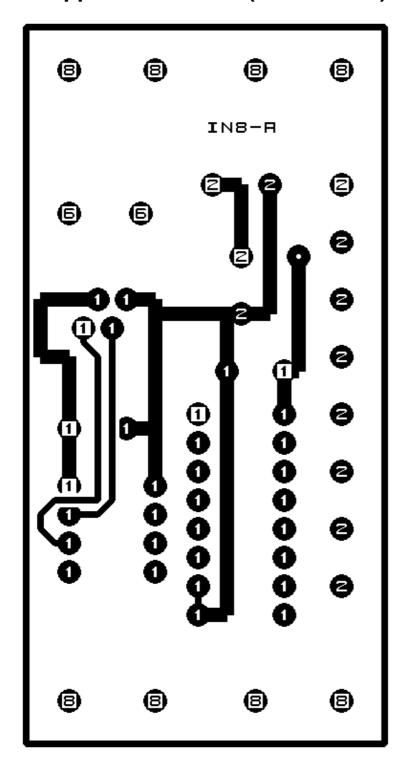

# D. Appendix D: Front (Component Side) Layer

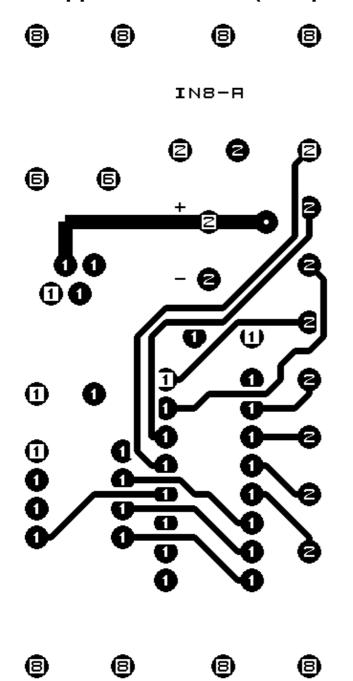